# Graphite Quota/Usage: Metrics of Metrics

Like an inception.

This is about a new neat thing for the Go-Graphite storage program: [Go-Carbon.](https://gitlab.booking.com/graphite/go-carbon)

(Xiaofan Hu @ Time Series)

# Why

To keep Graphite alive when there are "unscheduled" metric growth or bugs that produces high amount of metrics.

(and it started with a slack chat with Anton Timofieiev.)

## How-1

Overall idea: maintaining the usage on the directory nodes on the Go-Carbon's internal trie index tree, and whenever metrics are being sent to the system, Go-Carbon would check if it's a new metric and if there is enough quota left for its matching rules in the system.

(The devils are in the details.)

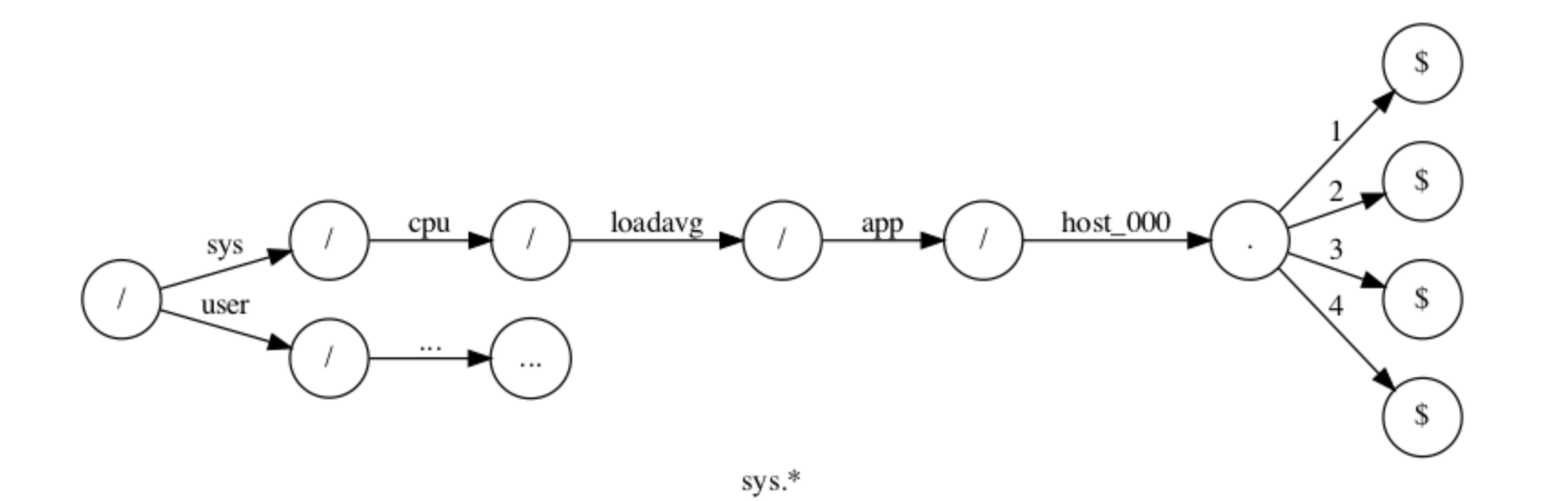

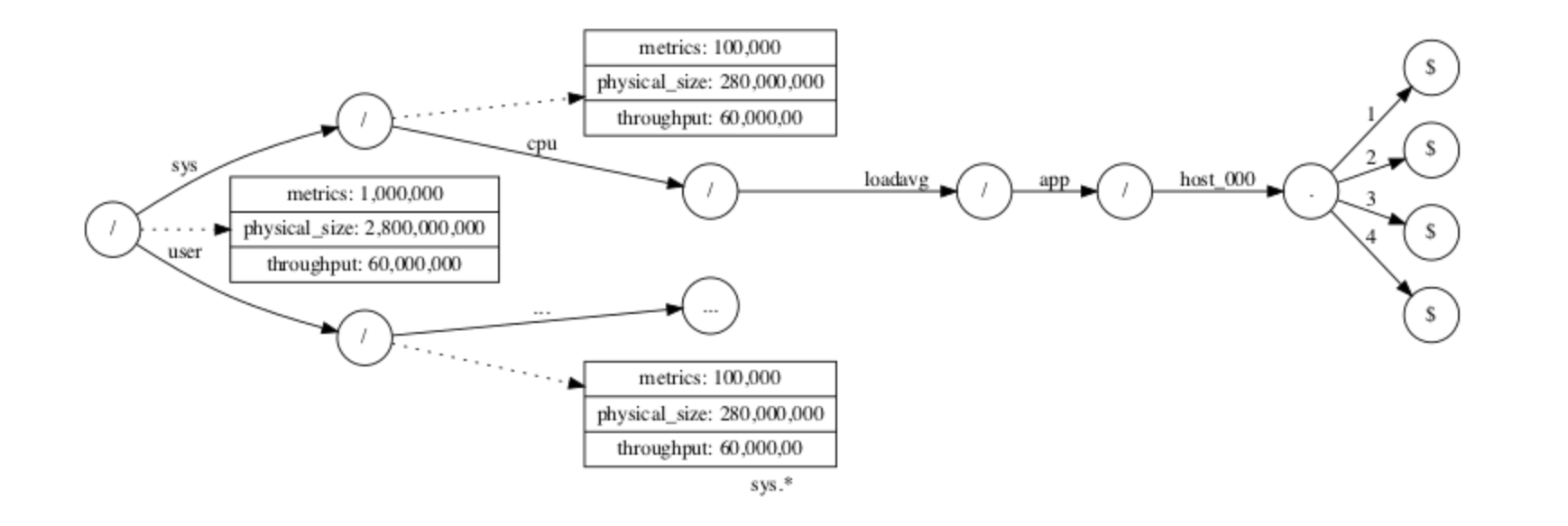

#### How-2

There are 6 controls available: throughput, physical-size, logical-size, metrics , namespaces , data-points .

## An Example

```
# For all namespaces bellow root
\lceil * \rceil\text{metrics} = 1,000,000throughput = 60,000,000
physical-size = 50,000,000,000 # 50GB
# For root level throttling
|/|\text{metrics} = 10,000,000throughput = 600,000,000physical-size = 250,000,000,000 # 250GB
```
With every quota rules, metrics for quotas, usages, and throttles are generated. Nice dashboards and alarms could be built on top of them.

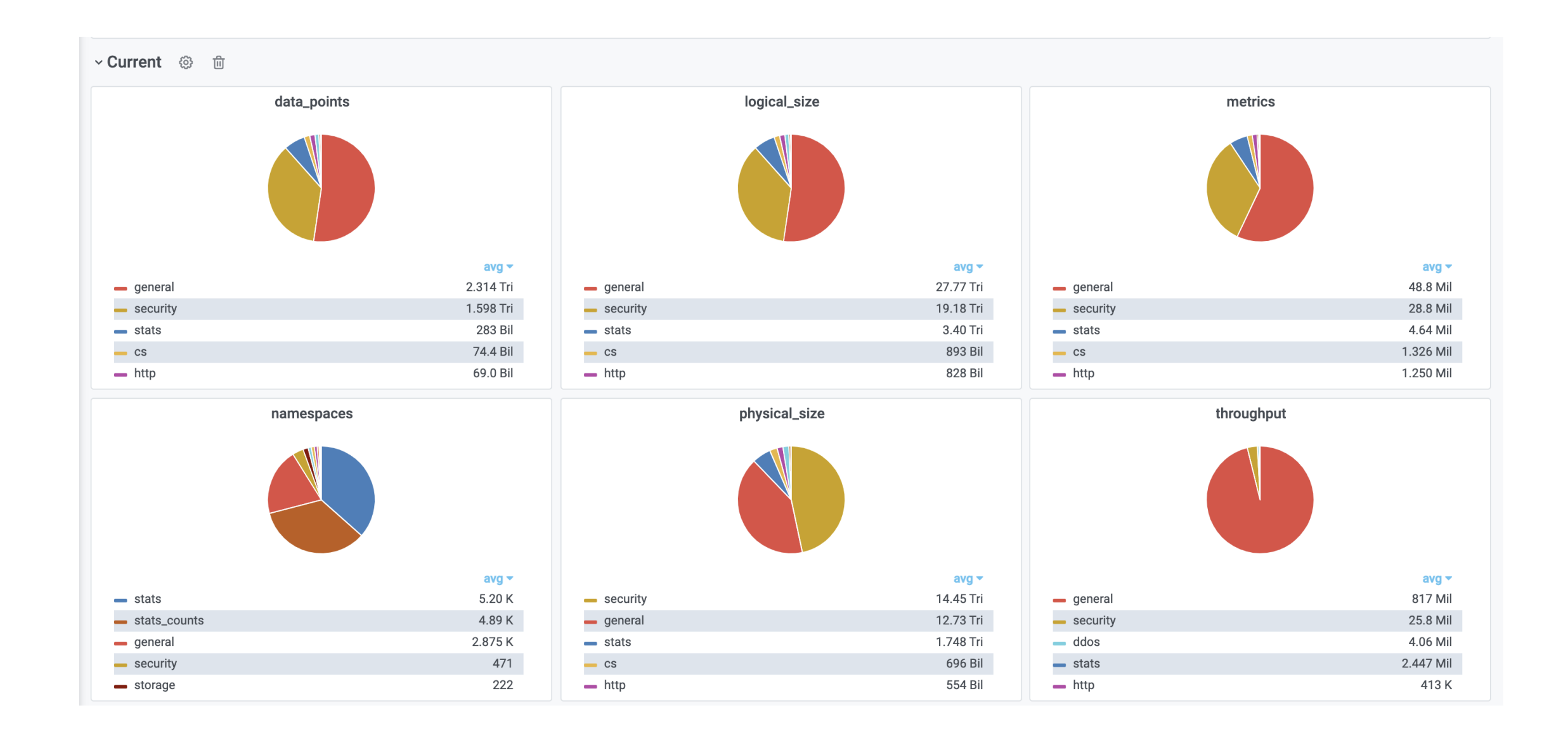

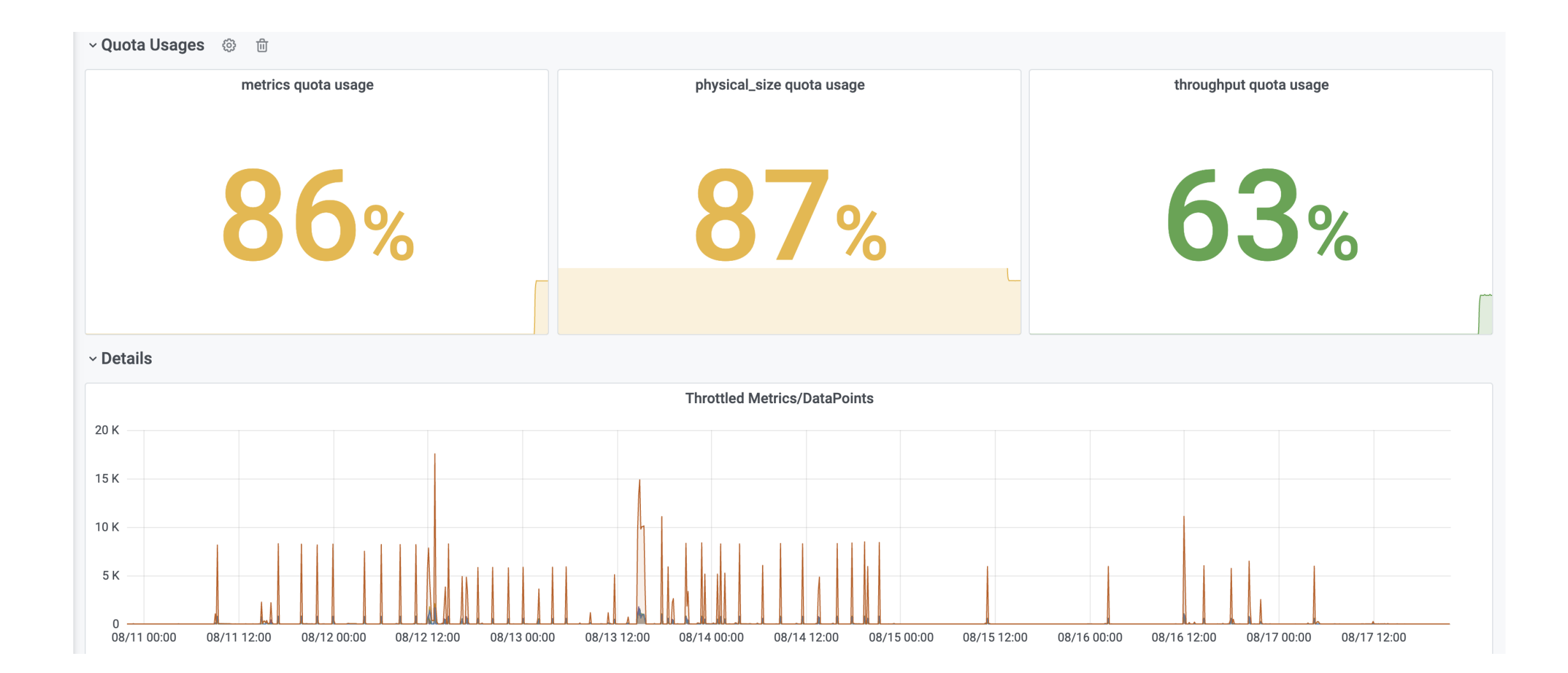

#### **Where**

It's still being slowly released on our production and for now we are looking at enforcing the quotas on root level.

However, the usages of various namespaces/prefixes that are being collected are giving us great visibility on our users.

If needed, we can quickly enable throttling on the targeted namespaces.

### Fun Fact

Go map is much faster than a home-baked trie tree traversing.

It's so good that it actually saves us 5 CPU cores when it comes to throttling on over 1 million data points per second.

(In hindsight, it makes sense. I was just not expecting multiple map lookup are still faster than one trie tree traversal.)

### Links

- The Quota Pull [Request](https://github.com/go-graphite/go-carbon/pull/420) on Github.
- How the Go map helps [cutting](https://github.com/go-graphite/go-carbon/pull/420/commits/3a7a882e04f65994f3816d0ec6436422c5c539b0) down our cpu usage.
- More Quota docs for [Go-Graphite/Go-Carbon](https://github.com/go-graphite/go-carbon/blob/3a7a882e04f65994f3816d0ec6436422c5c539b0/doc/quotas.md).